This quick reference guide provides steps for updating spousal email address. The target audience for this guide is any Harris Health System employee.

If you need further assistance, contact HR at 713-566-MyHR.

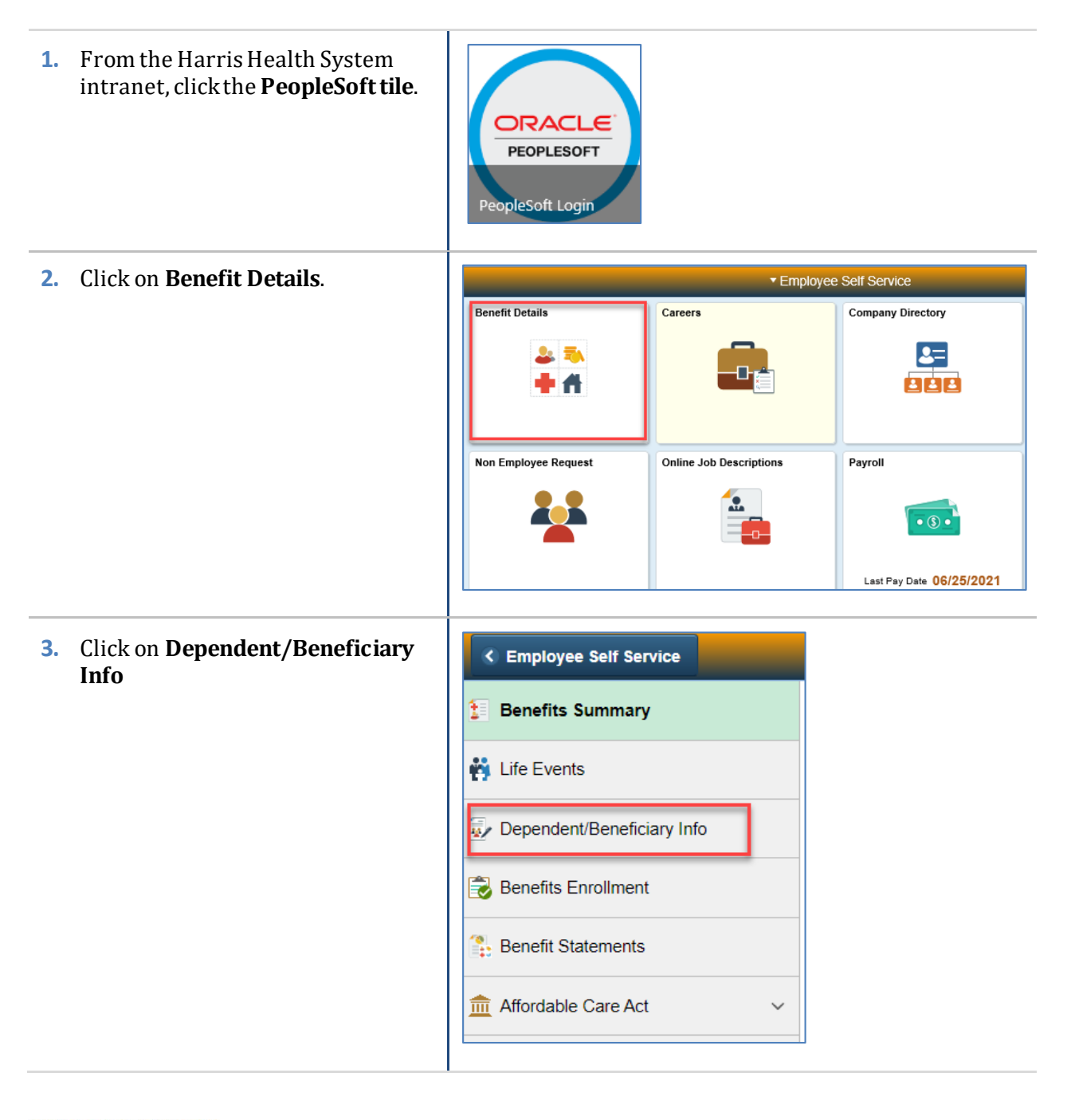

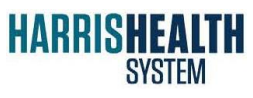

IT - ERPS PeopleSoft / HR 10/7/2021 Page **1 MR**

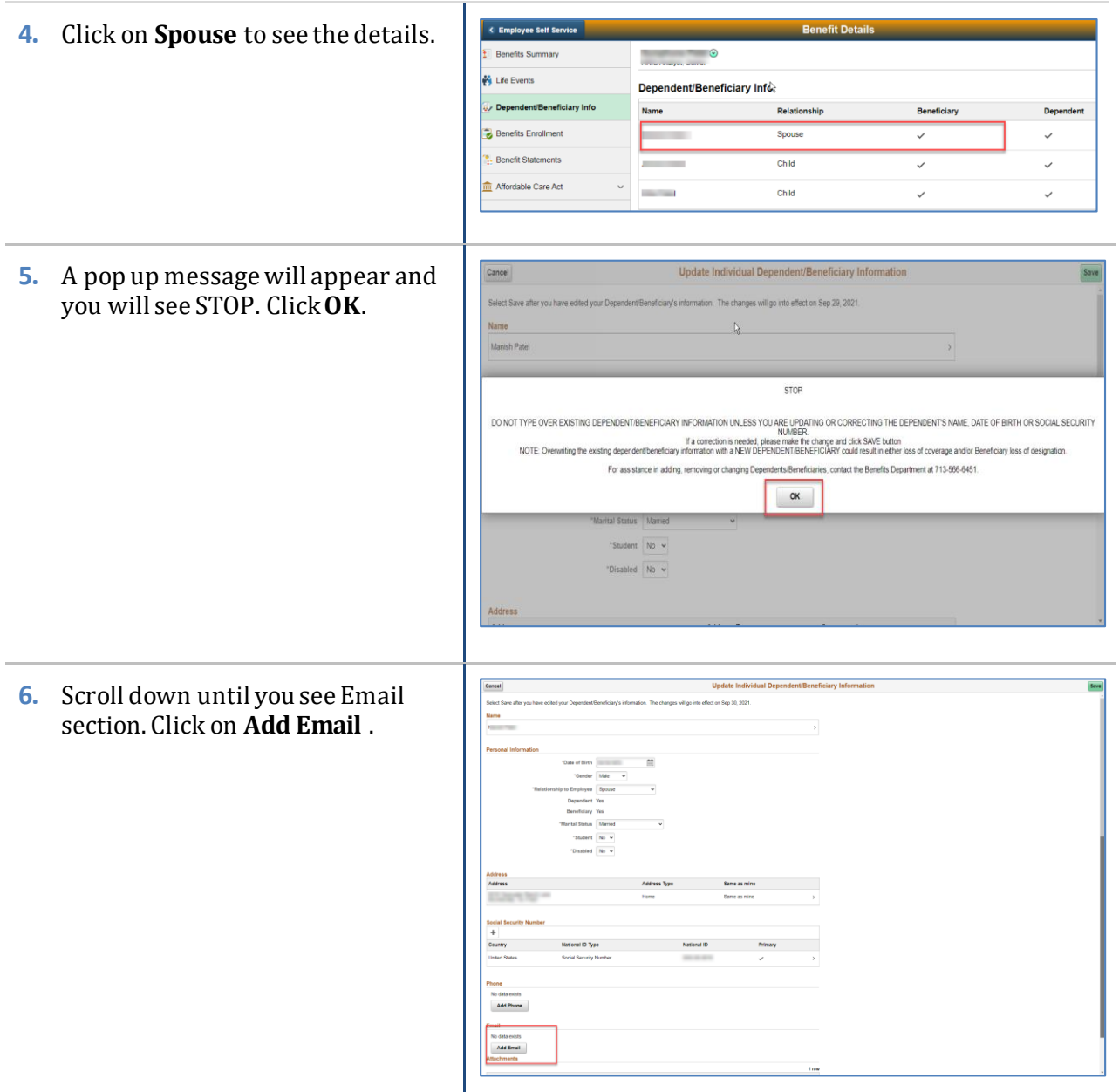

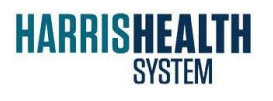

IT - ERPS PeopleSoft / HR

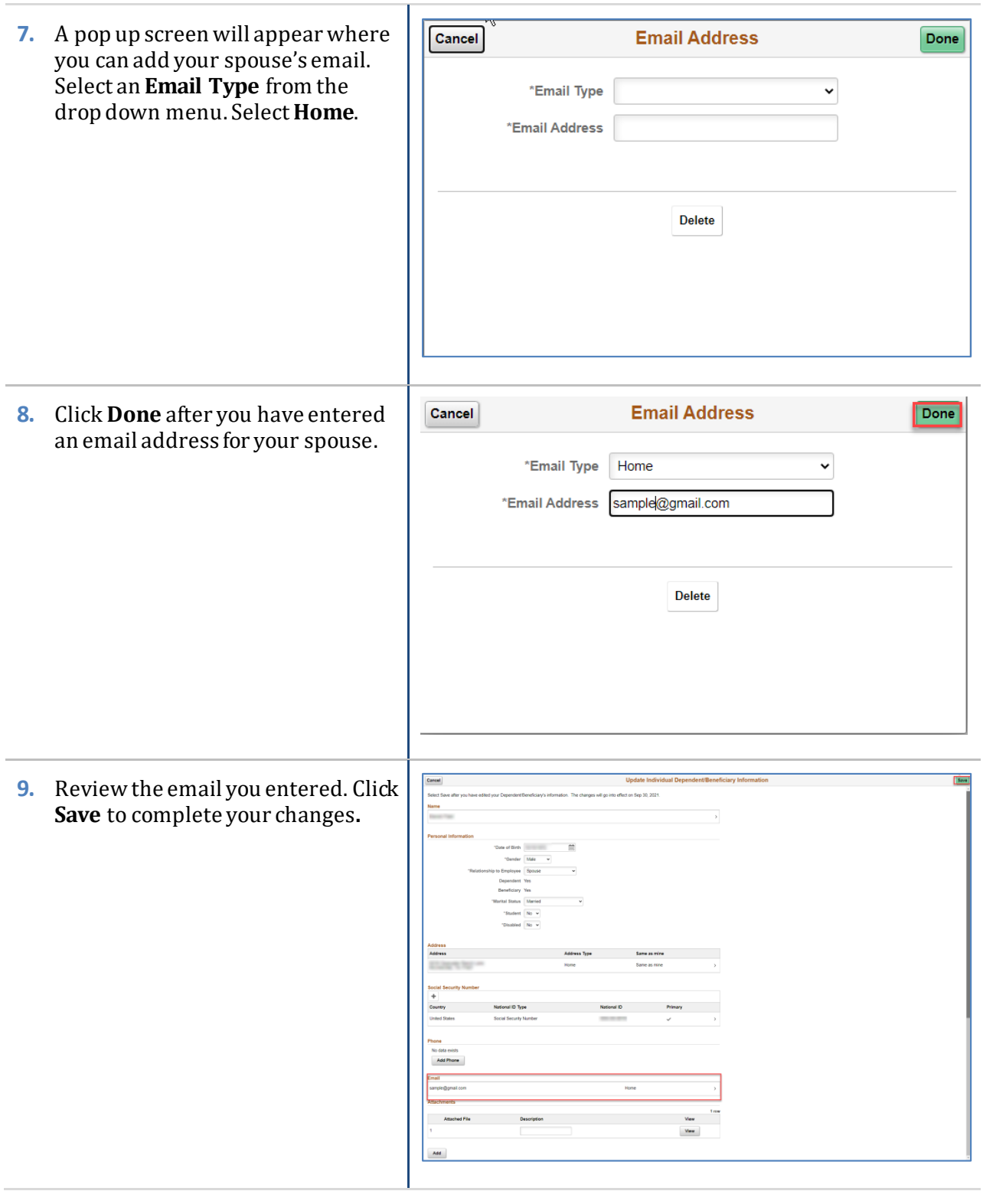

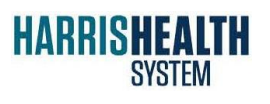

IT - ERPS PeopleSoft / HR 10/7/2021 Page **3 MR**

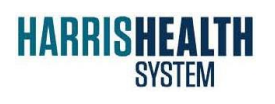

IT - ERPS PeopleSoft / HR 10/7/2021 Page **4 MR**